# SCHEMA DE PRESENTATION DU PARCOURS ET DE LA VIE D'UN DOSSIER LEADER

# maintenant que l'instruction est déléguée au GAL PETR Pays de la Vallée de Montluçon et du Cher

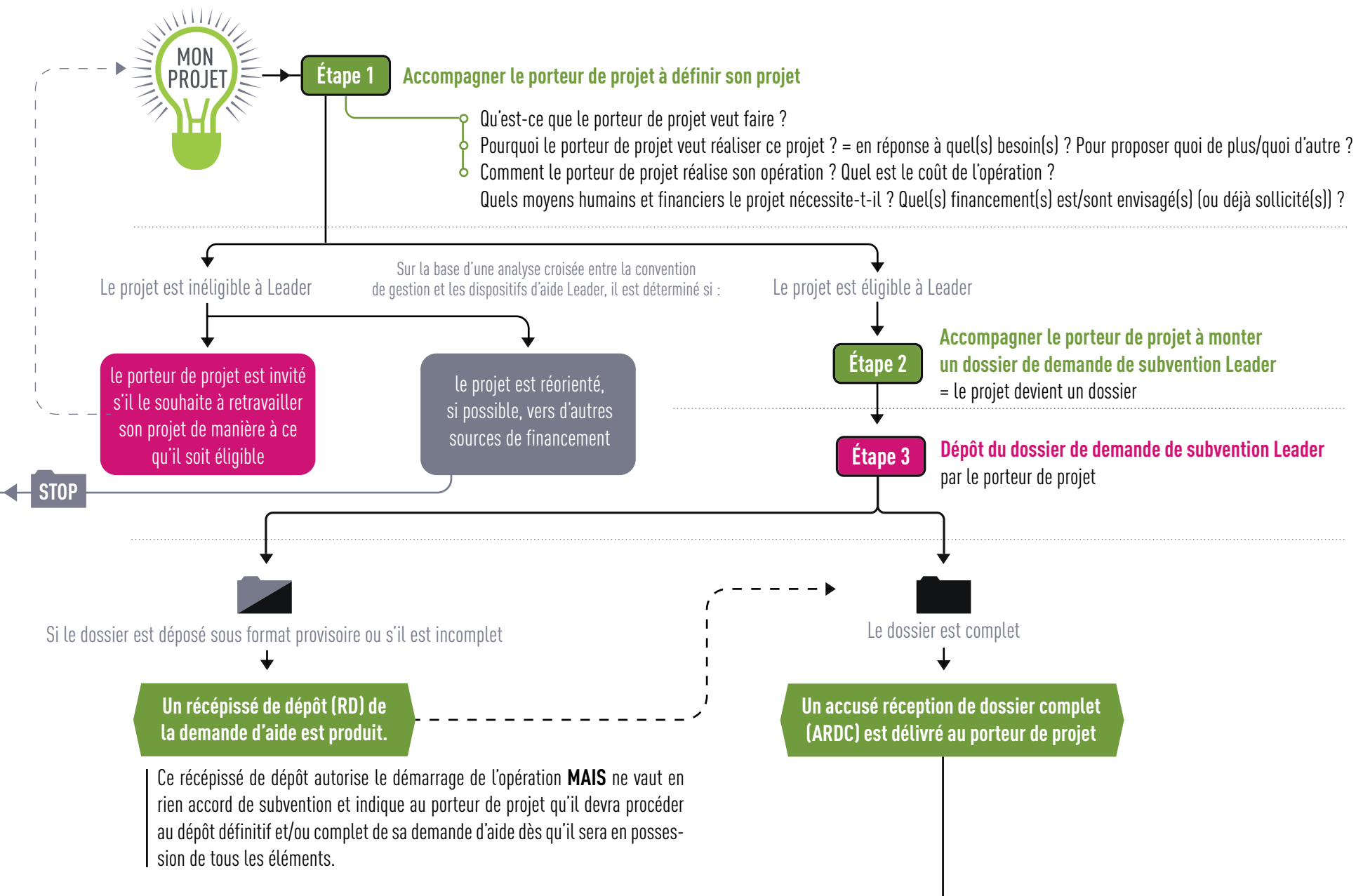

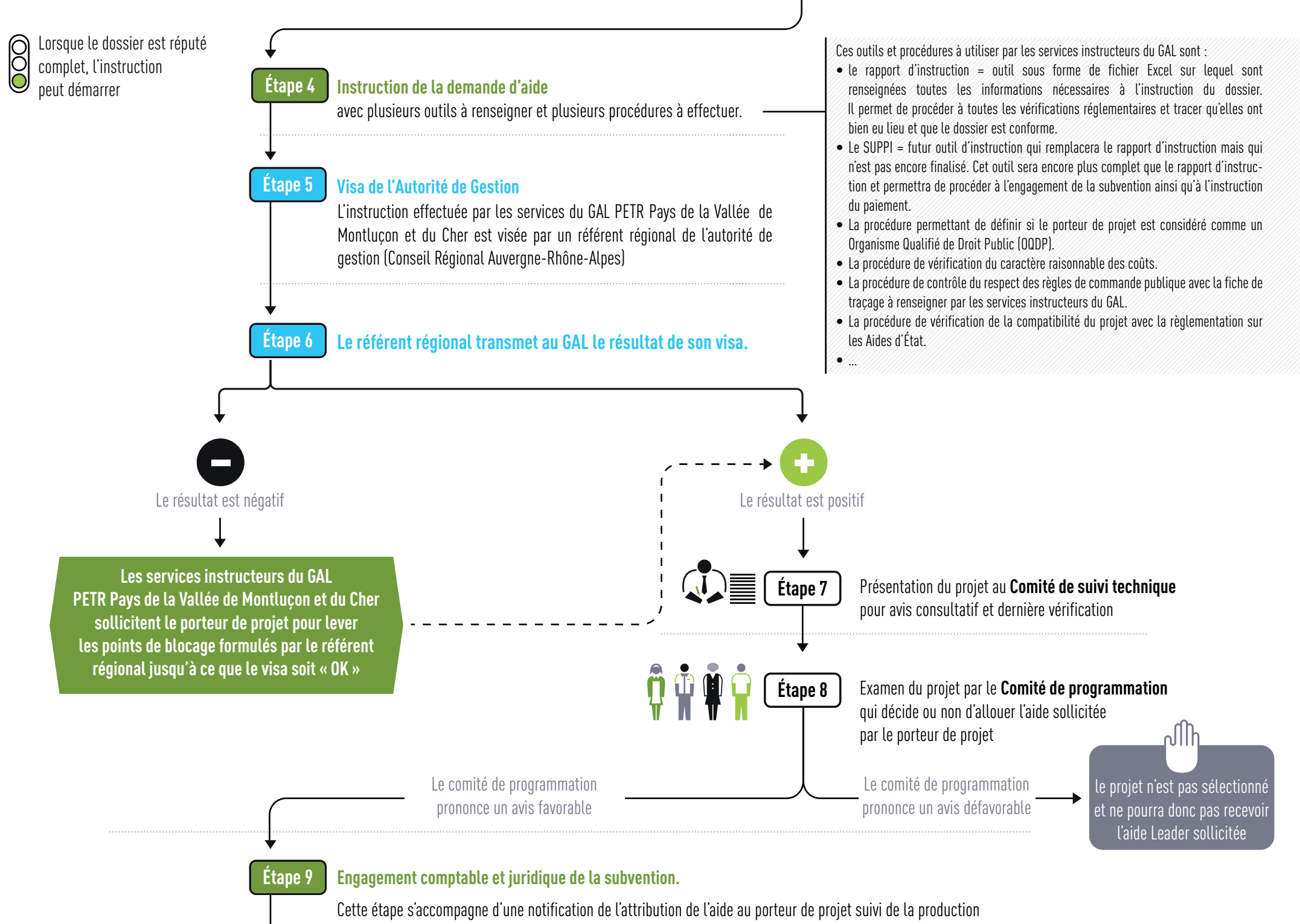

d'une convention attributive de l'aide signée par le GAL, le porteur de projet et l'Autorité de Gestion

## **Étape 10**

**Étape 11**

#### **Réalisation et/ou achèvement de l'opération** par le porteur de projet

Certains porteurs de projet ne peuvent attendre que le Comité de programmation examine leur demande et accorde la subvention pour démarrer leur opération. Dans ce cas, le dépôt de la demande d'aide (**étape 3**) autorise le démarrage de l'opération **MAIS** ne vaut pas accord de subvention. Cela implique donc que parfois, le projet est achevé ou en cours de réalisation lors de son examen par le Comité de programmation, le porteur de projet a alors pris le risque de démarrer et de financer un éventuel avis défavorable du comité de programmation avec son autofinancement. À contrario, certains porteurs de projet ne peuvent pas se permettre de démarrer leur opération et d'essuyer un potentiel avis défavorable ensuite. Ils décident donc de ne pas démarrer avant que le Comité de programmation ait examiné leur demande. Dans ce cas, le démarrage du projet est suspendu à l'avis du comité et l'opération ne démarrera qu'une fois le comité de programmation passé.

#### **Accompagner le porteur de projet à monter un dossier de demande de paiement de la subvention Leader**

Quand l'opération est achevée et que toutes les dépenses ont été décaissées des comptes du porteur de projet, le porteur de projet doit bâtir un nouveau dossier pour demander le paiement de l'aide Leader qui lui a été accordée (**étape 9**). Le dossier de demande de paiement est monté sur la base des dépenses effectivement réalisées (justifiées par des factures, des fiches de paye, …) et des cofinancements effectivement versés.

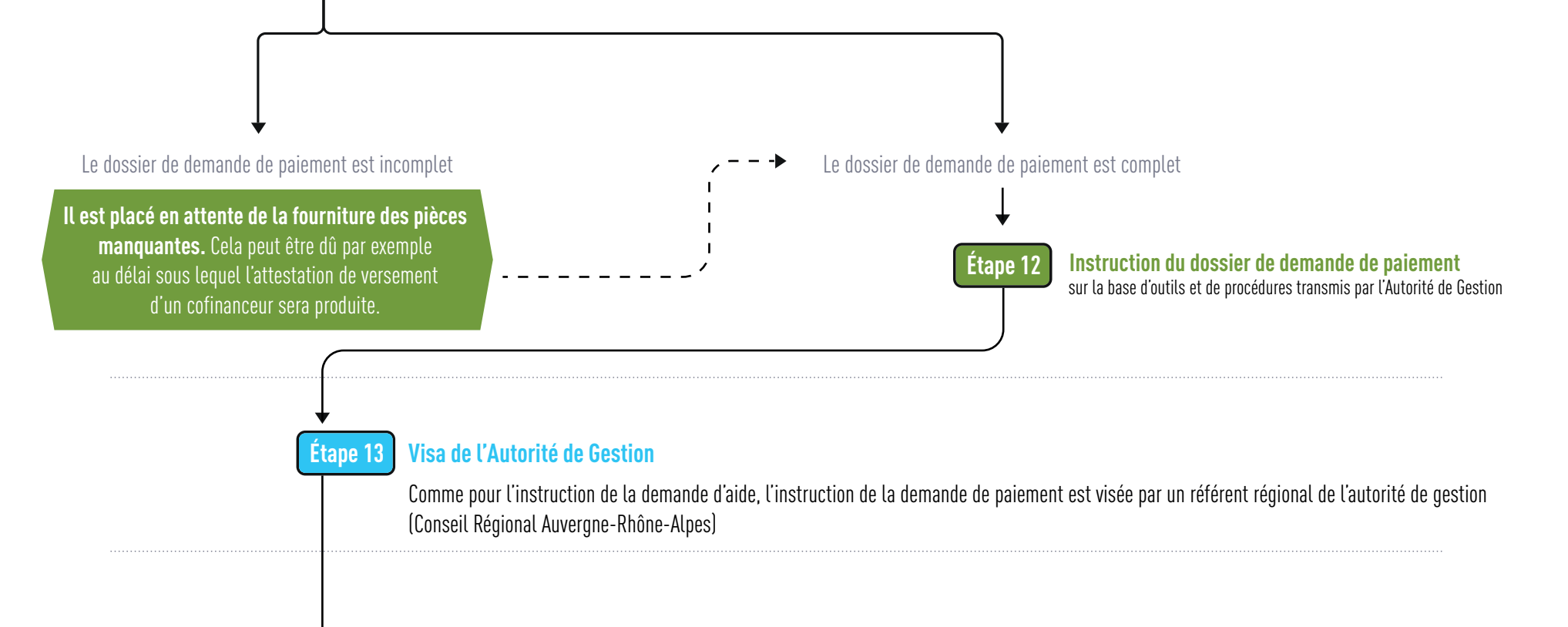

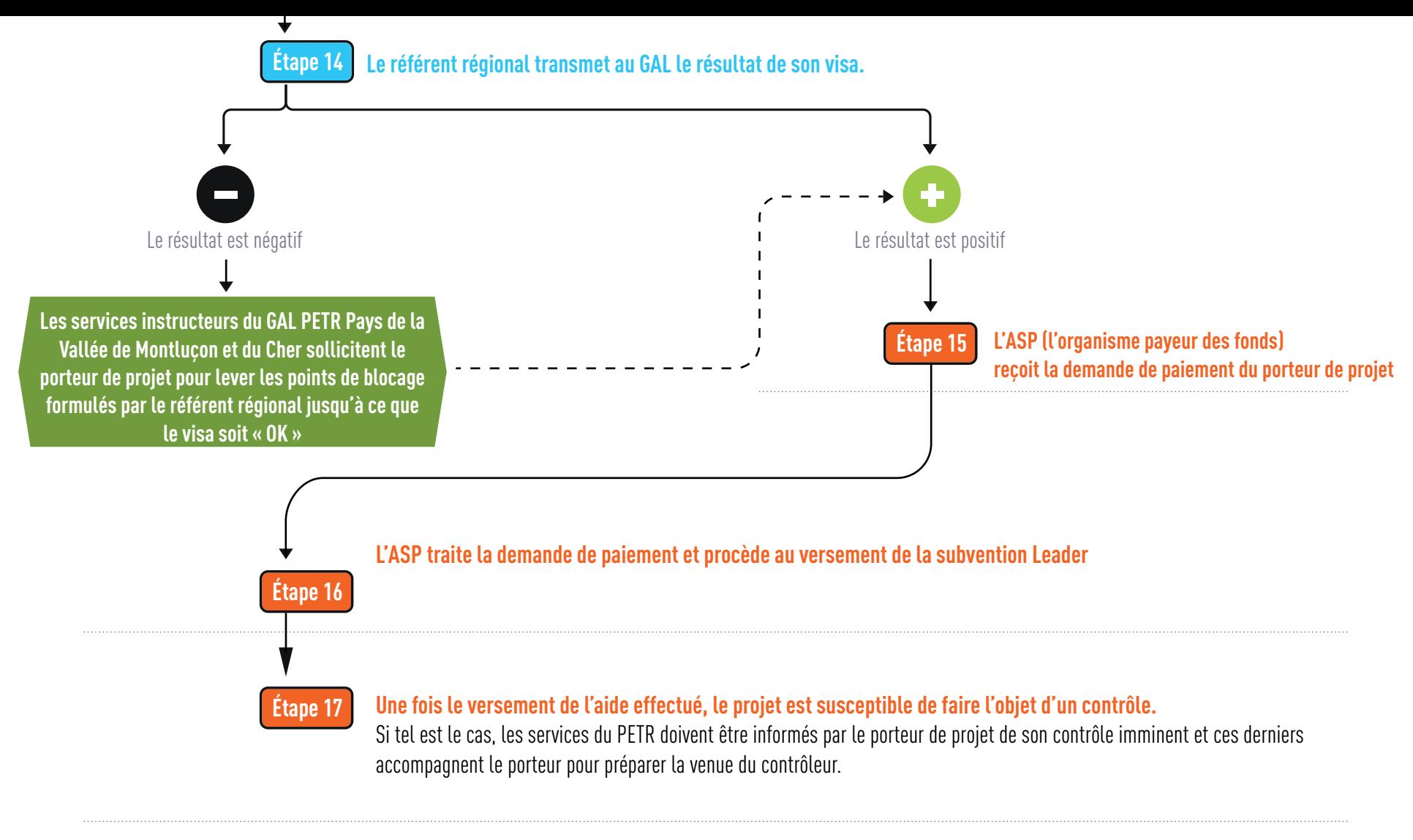

### Légende

 Étape réalisée par le porteur de projet Étape réalisée par les services du GAL PETR Pays de la Vallée de Montluçon et du Cher Étape réalisée par l'Autorité de Gestion (Conseil Régional Auvergne-Rhône-Alpes Étape réalisée par l'Organisme payeur (ASP)

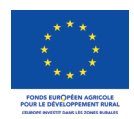

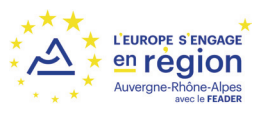

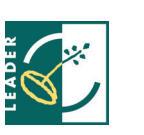

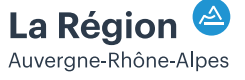

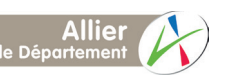

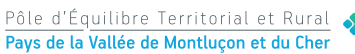

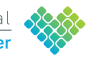

ma vallée accélère<br>nouvelles ressources • nouvelles activités